## *McIDAS-V Status and Demonstration*

by Gail Dengel Tom Whittaker

#### University of Wisconsin-Madison **SSEC**

2005 MUG Meeting October 27-28, 2005 Madison, WI

#### *Review the Project*

- $W$ hy?
	- Limitations of Mc-X data and displays
	- Heavy burden of platform dependencies
- Approach?
	- Phase in capabilities
	- Allow most legacy Mc-X commands to work
- Timeline?
	- Ideal: 4 people for 3 years
	- Reality (without up-front funding): 2 people for 6 years

### *Mc-V vs. Mc-X*

- Platform dependencies
- Displays
- Controls
- Data types (hyperspectral, etc.)
- Plug-ins for unique needs of individual sites
- Site-defined GUIs
- Bundles

# *IDV – the "Reference Application"*

#### • What is it?

- Unidata Program Center's testbed
- Designed to show and test everything that the IDV library can do
- Community effort
- Ever-changing & improving
- Why using it today?
	- Little work done yet on Mc-V specific user interface
	- Illustrates a lot of capabilities some of which might be exploited in Mc-V

### *Early Work on Mc-V*

- Survey of current Mc-X users
- "batch" processing to produce images and data
- Combined UI for imagery from ADDE and/or OpenDAP/OpenGIS
- Run legacy Mc-X commands and get georeferenced output into VisAD display

### *McIDAS Data Source*

- What is it?
	- A bridge from the Mc-X display into the Mc-V world
	- A bit of C code, a lot of Java, and a bit of XML
- How is it used?
	- Keeps track of updates to the Mc-X display and moves the contents to the IDV display in a timely manner
	- Allows access to the Mc-X frame directory for defining loops
	- Enhancements and graphics may be independently applied

### *What it Knows and Doesn't*

- Frames (including images, navigation and graphics, and color tables) produced on Mc-X can be imported into Mc-V.
- Mc-V has no other information about the frame content, such as calibration units or what a graphic represents (e.g., a map, PRE contours, etc.)
- Only the part of an image that is displayed in the Mc-X frame is transferred to Mc-V (i.e., frames not areas).
- All IDV/VisAD display functionality can be applied (pan, zoom, animate, rotate, color tables).

#### *Let's Have a Look . . .*

# *McIDAS-X Dynamic Import*

- Image pixels
- Navigation
- Graphics
- Color Tables

## *McIDAS-X Static Import*

- Individual frames
- Animated sequences

# *Multi-panel Displays*

#### Independent

- Graphics
- Color tables
- Animation controls

#### Optionally linked

- Zoom and pan
- Projection

## *Combining Datasets*

- Optional reprojection
- Independent display controls
- Independent on/off toggles

# *"F Key" Functionality*

- Multi-view display
- Bundles
- Toolbar items

## *Conceptual Differences*

- Frames
	- VisAD deals with "time" as just another dimension
- Bundles
	- IDV's way of quickly getting a desired display
	- Can be used with scripted, cron-d, or UI
- Scripting
	- Jython (Python for Java) chosen because it's easy to learn and use
	- Most Mc-X scripts nowadays are used to simply create a specialized display

#### *Mc-V Timeline – Part One (please ignore the absolute dates...)*

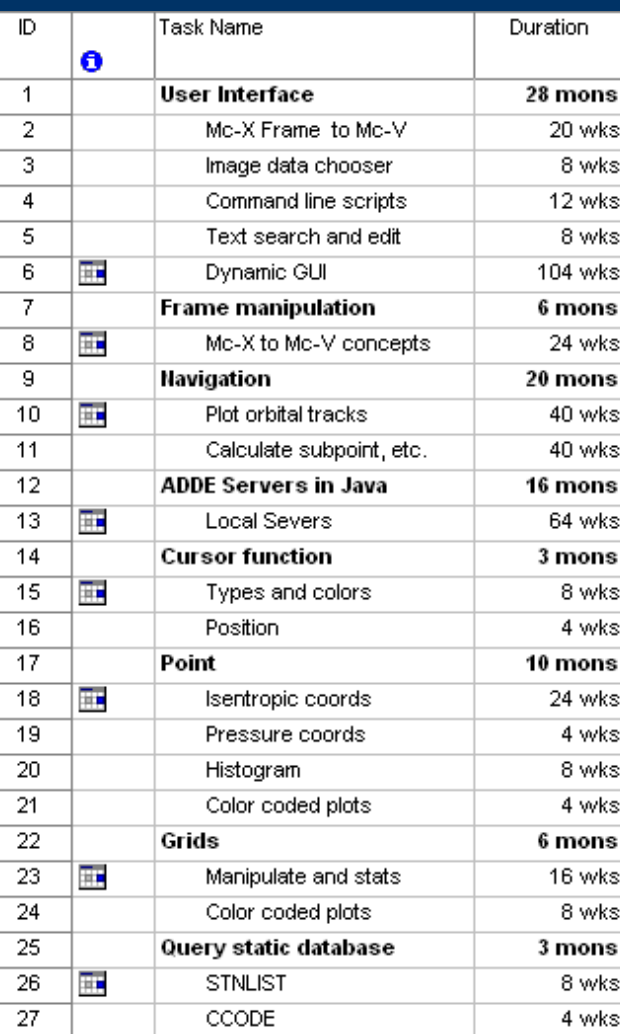

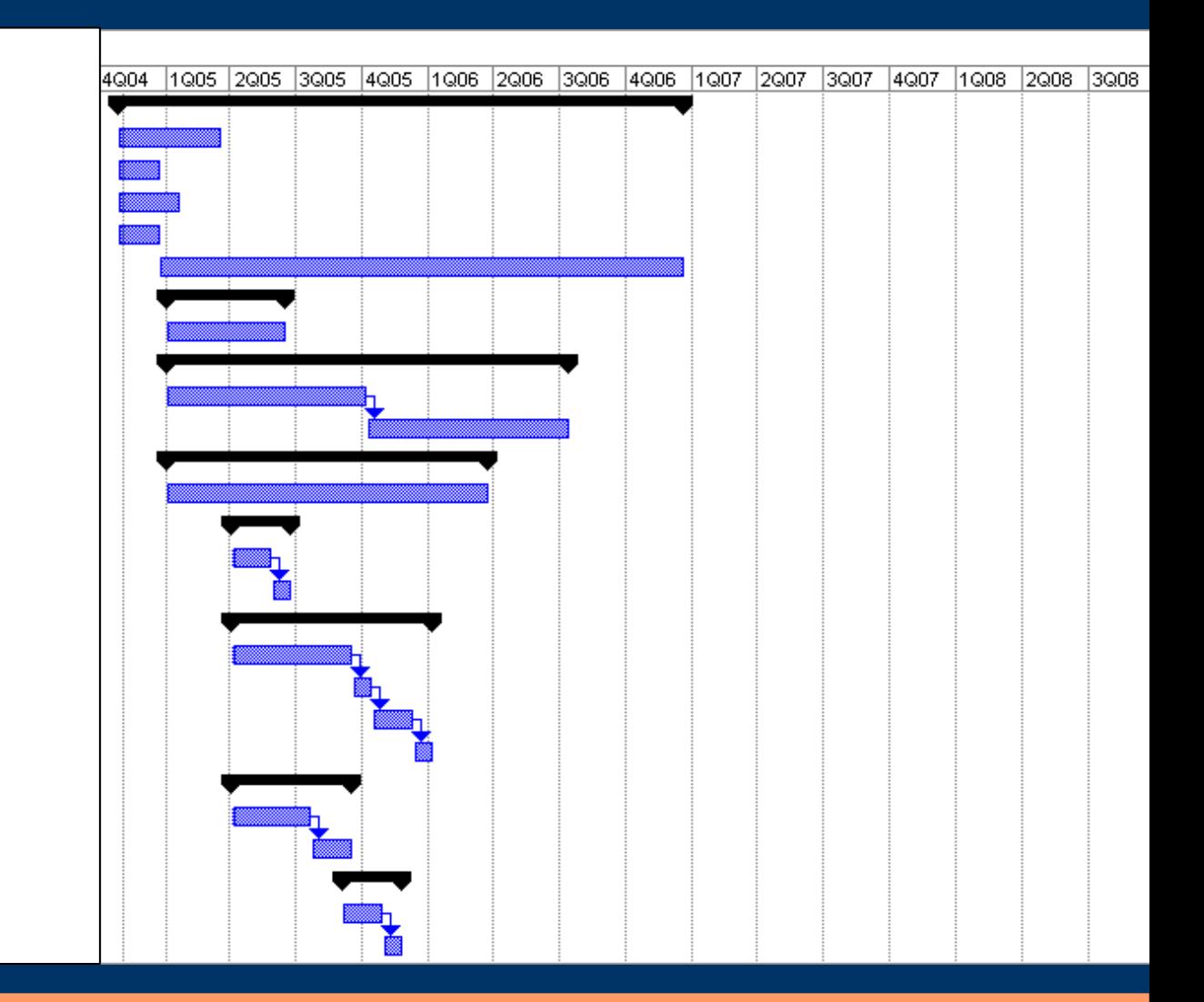

#### *Part Two (please ignore the absolute dates)*

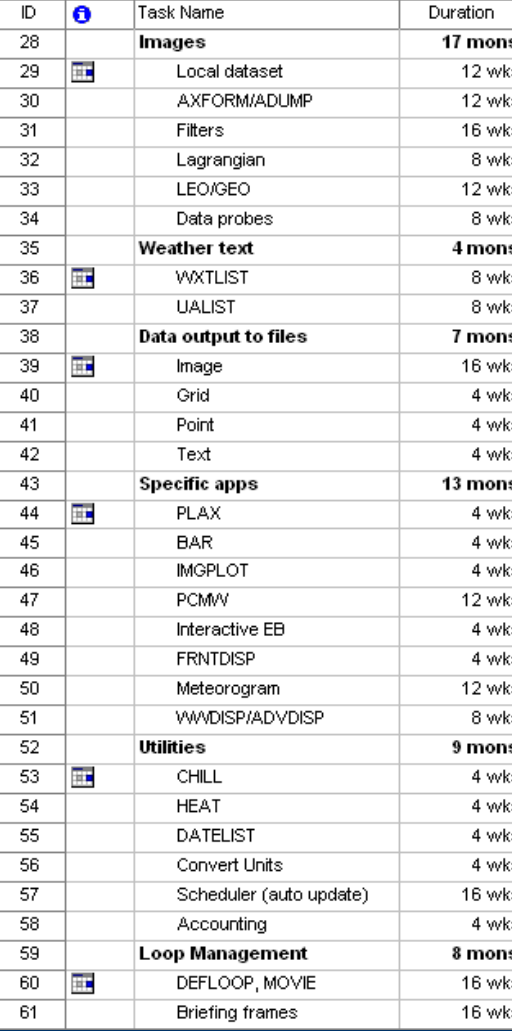

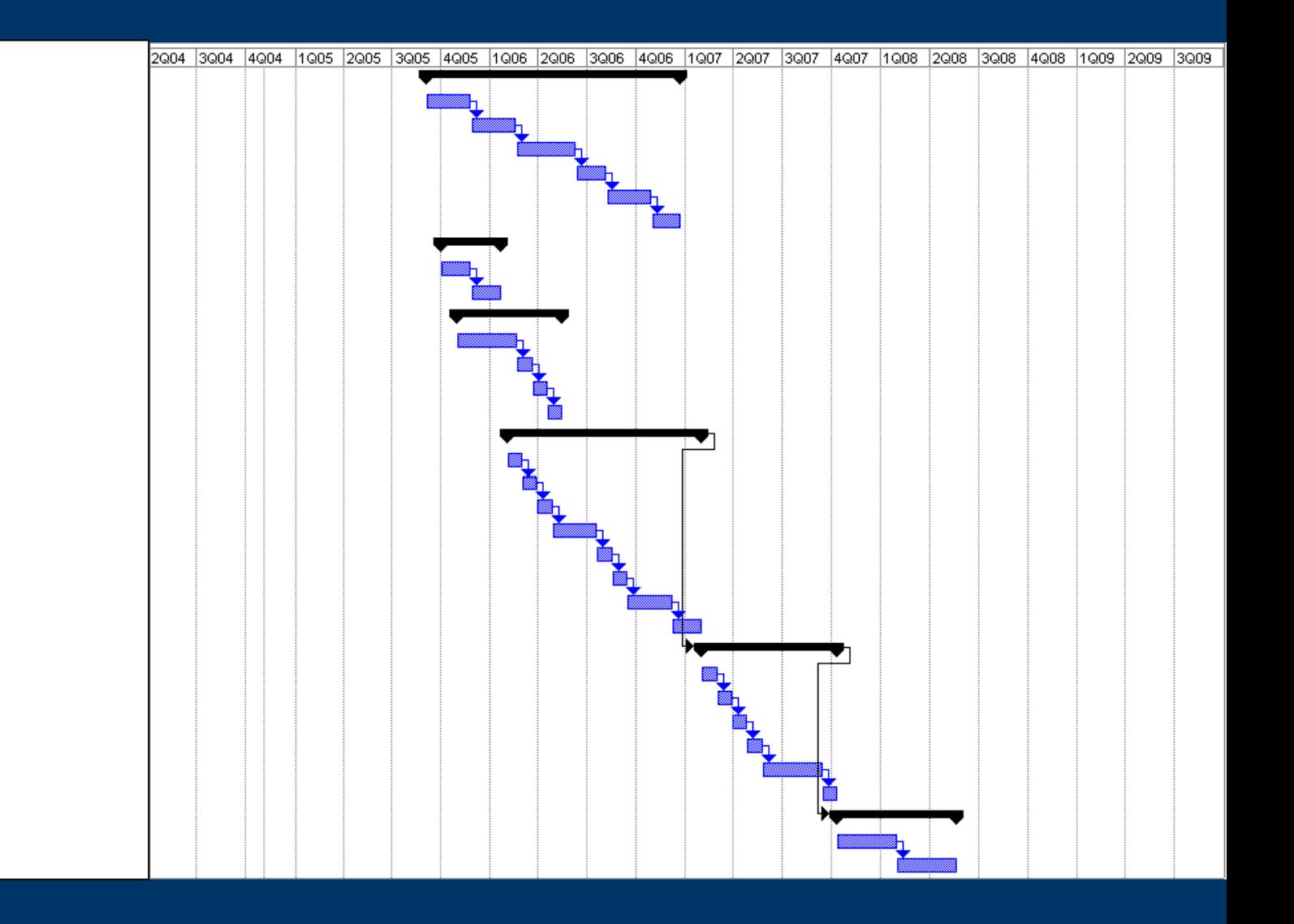

## *Mc-V Budget*

- $$1.3M$  total
- \$145K received in an overhead grant from SSEC Directors to test the feasibility
- Still seeking the rest for:
	- Programmer training
	- Program design and implementation
	- Testing
	- Documentation
	- Integration and distribution process